## **pfSense - Bug #3596**

## **OpenVPN being passed bad arguments**

04/10/2014 08:01 AM - Anonymous

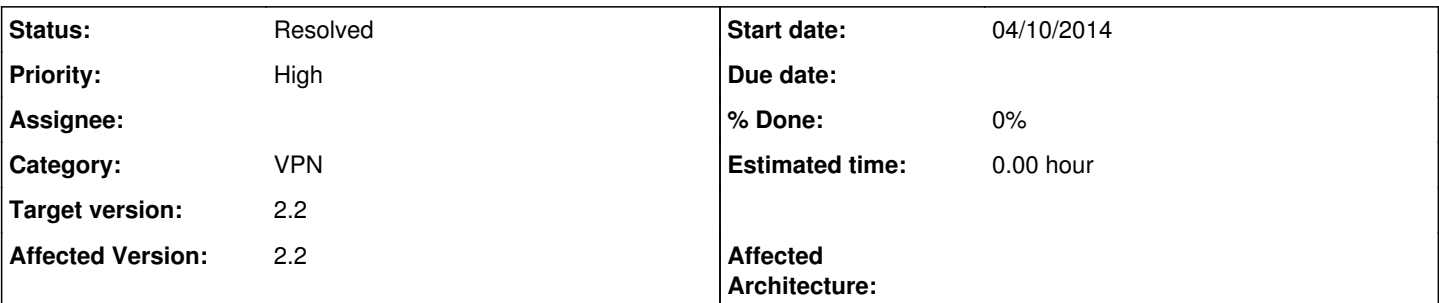

### **Description**

Basic OpenVPN configuration (Remote Access SSL/TLS) yields the following result in system log:

openvpn<sup>[34830](#page--1-0)</sup>: Options error: the --tls-verify directive should have at most 1 parameter. To pass a list of arguments as one of the parameters, try enclosing them in double quotes ("").

Disabling TLS auth has no effect, changing to Remote Access User Auth causes it to become this:

openvpn<sup>[53828](#page--1-0)</sup>: Options error: the --auth-user-pass-verify directive should have at most 2 parameters. To pass a list of arguments as one of the parameters, try enclosing them in double quotes ("").

### **Associated revisions**

### **Revision db45bc68 - 04/11/2014 07:33 PM - Chris Buechler**

tls-verify requires quotes around the command to be executed. Ticket #3596

#### **Revision d471a890 - 04/14/2014 04:35 AM - Chris Buechler**

tls-verify requires quotes around the command to be executed. Ticket #3596

#### **History**

#### **#1 - 04/10/2014 02:36 PM - Chris Buechler**

What arguments does it have after those parameters in the conf file?

#### **#2 - 04/11/2014 07:57 AM - Anonymous**

I pulled this from /var/etc/openvpn/server1.conf:

tls-verify /usr/local/sbin/ovpn\_auth\_verify tls 'gateway.domain.com' 1 via-env

#### If I place everything after 'tls-verify' in double quotes and try to start the service, I get as far as this:

Apr 11 05:04:39 openvpn[23401]: OpenVPN 2.3.2 amd64-portbld-freebsd10.0 [SSL (OpenSSL)] [LZO] [eurephia] [M H] [IPv6] built on Mar 19 2014 Apr 11 05:04:39 openvpn[23401]: NOTE: the current --script-security setting may allow this configuration to call user-defined scripts Apr 11 05:04:40 openvpn[23401]: TUN/TAP device /dev/tun1 opened Apr 11 05:04:40 openvpn[23401]: do\_ifconfig, tt->ipv6=1, tt->did\_ifconfig\_ipv6\_setup=0 Apr 11 05:04:40 openvpn[23401]: /sbin/ifconfig ovpns1 10.0.8.1 10.0.8.2 mtu 1500 netmask 255.255.255.255 up Apr 11 05:04:40 openvpn[23401]: FreeBSD ifconfig failed: external program exited with error status: 1 Apr 11 05:04:40 openvpn[23401]: Exiting due to fatal error

#### ifconfig's issue is that the interface 'ovpns1' doesn't exist. Weird.

I guess this is an entirely different problem. Has there been a major change to OpenVPN with the migration to 10?

# **#3 - 04/15/2014 12:00 PM - Jim Pingle**

*- Status changed from New to Resolved*

Confirmed fixed on current code (snap+gitsync), no error and the process is running. Interface is there also.

## **#4 - 04/15/2014 01:17 PM - Anonymous**

Confirmed working here also.